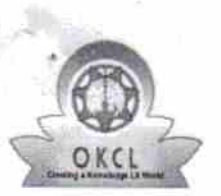

 $\mathcal{L}$ 

## eVidyalaya Half Yearly Report

199

Department of School & Mass Education,<br>Govt. of Odisha

## School Name : BANABASI HIGH SCHOOL, NUAPADAR U\_DISE: District: Block: 21210820901 **KANDHAMAL PHIRINGIA**

Report Create Date : 0000-00-00 00:00:00 (22876)

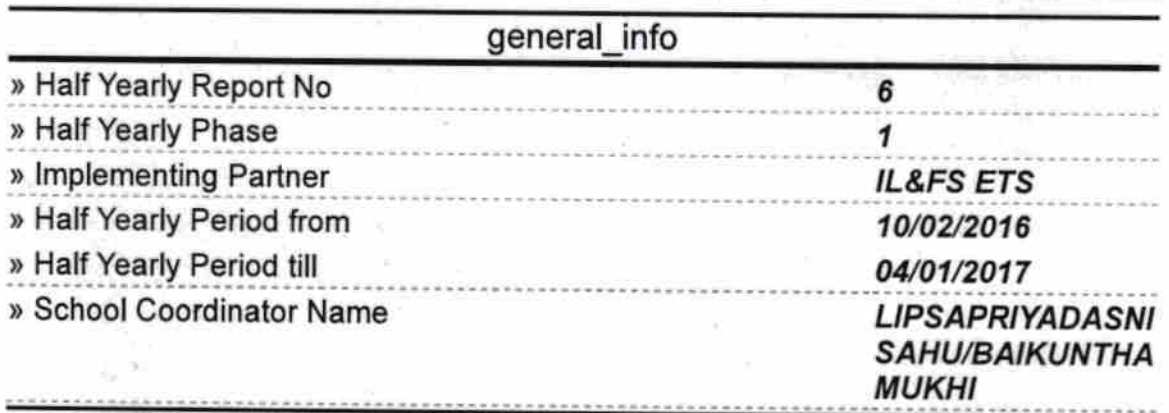

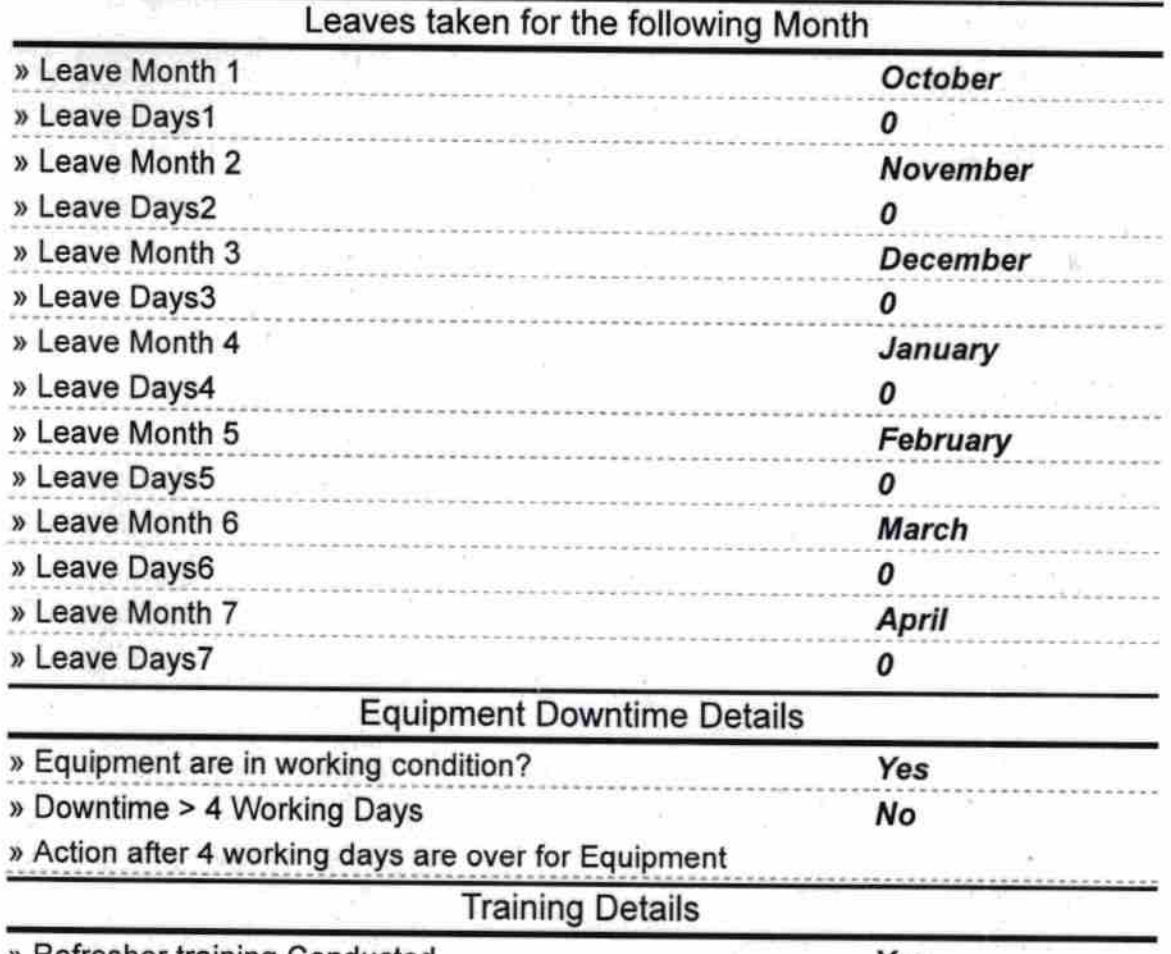

» Refresher training Conducted

» Refresher training Conducted Date

## 11/10/2016

» If No; Date for next month

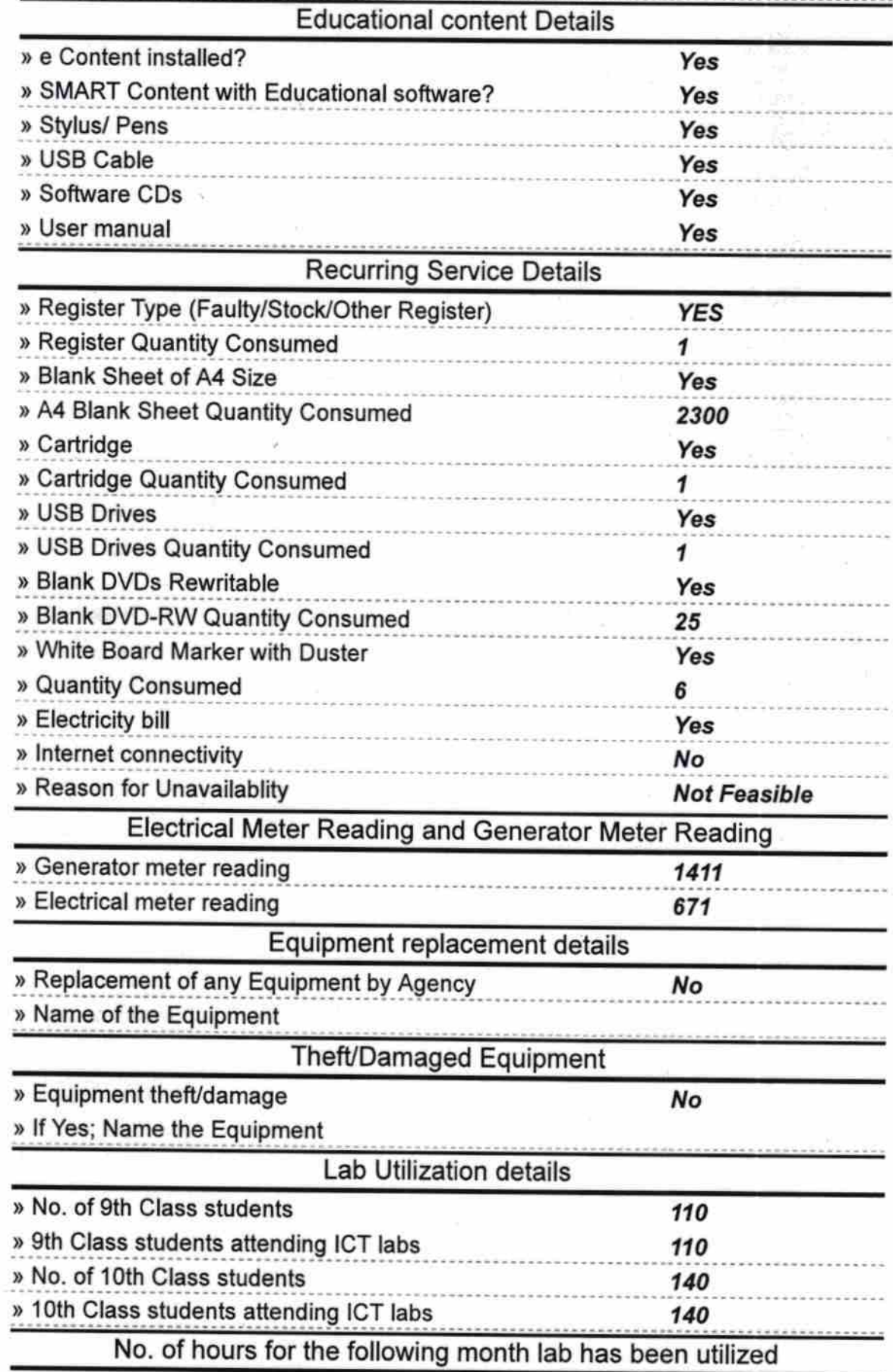

-----------

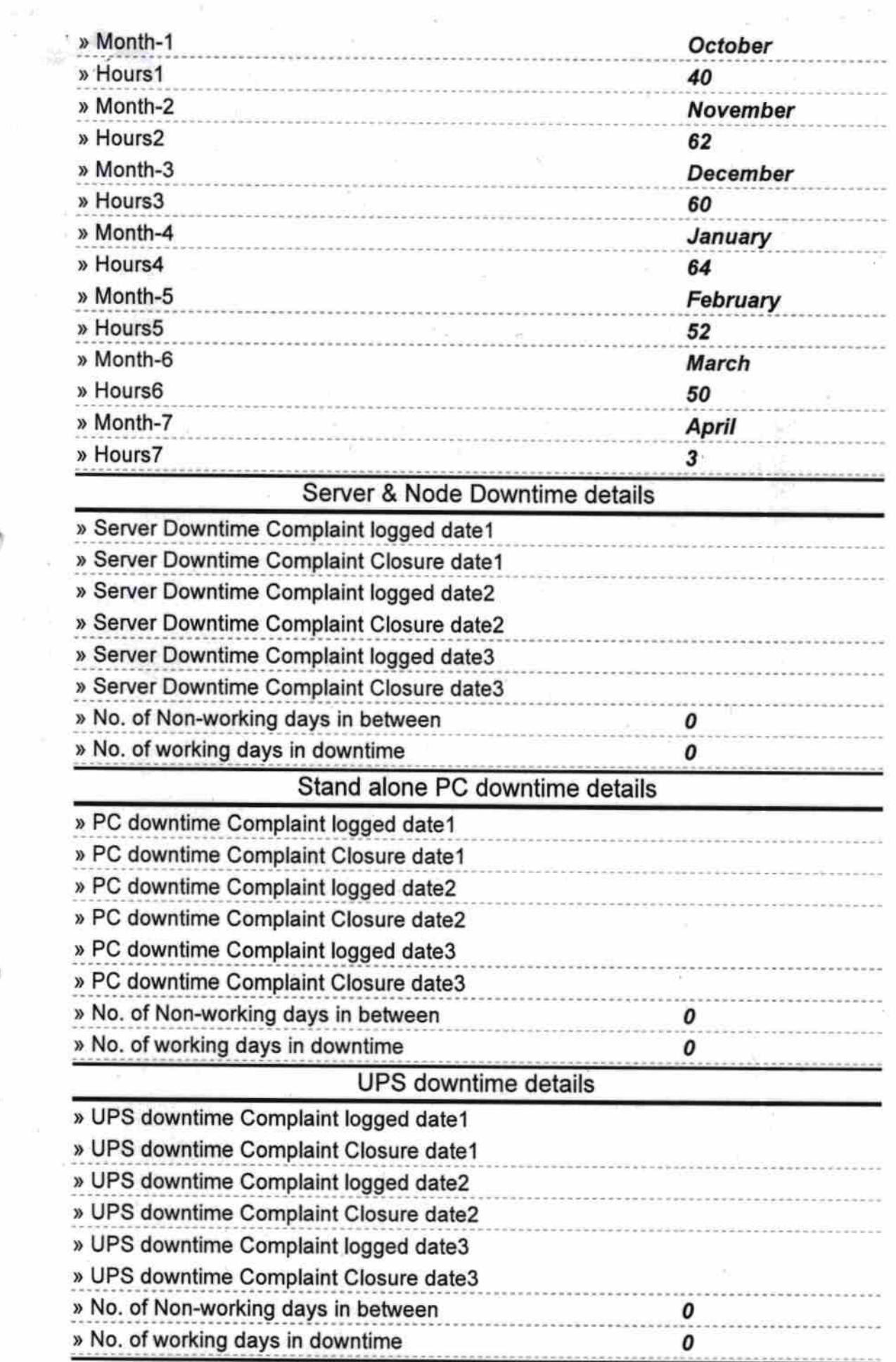

 $\hat{u}$ 

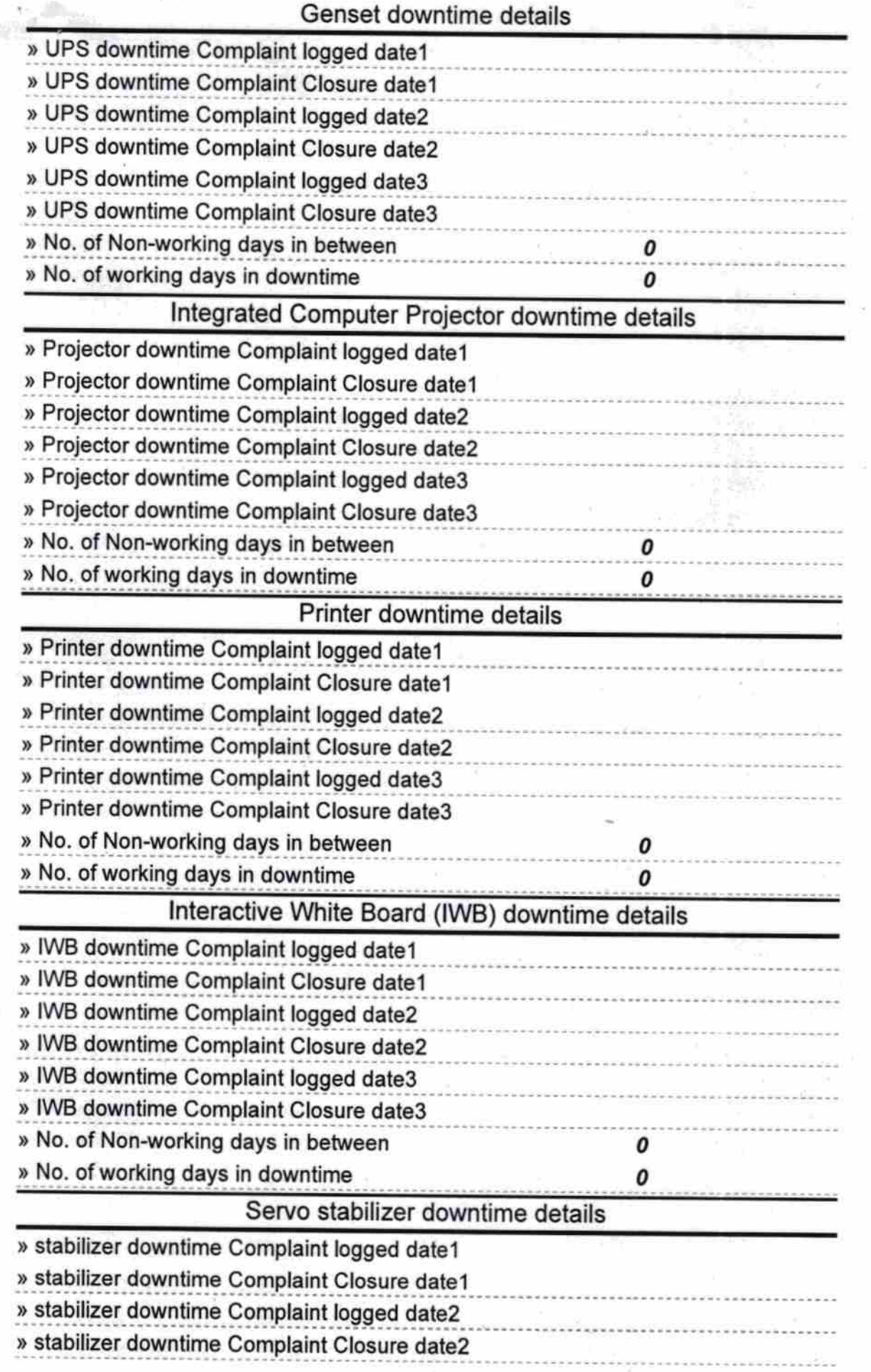

œ.

ř,

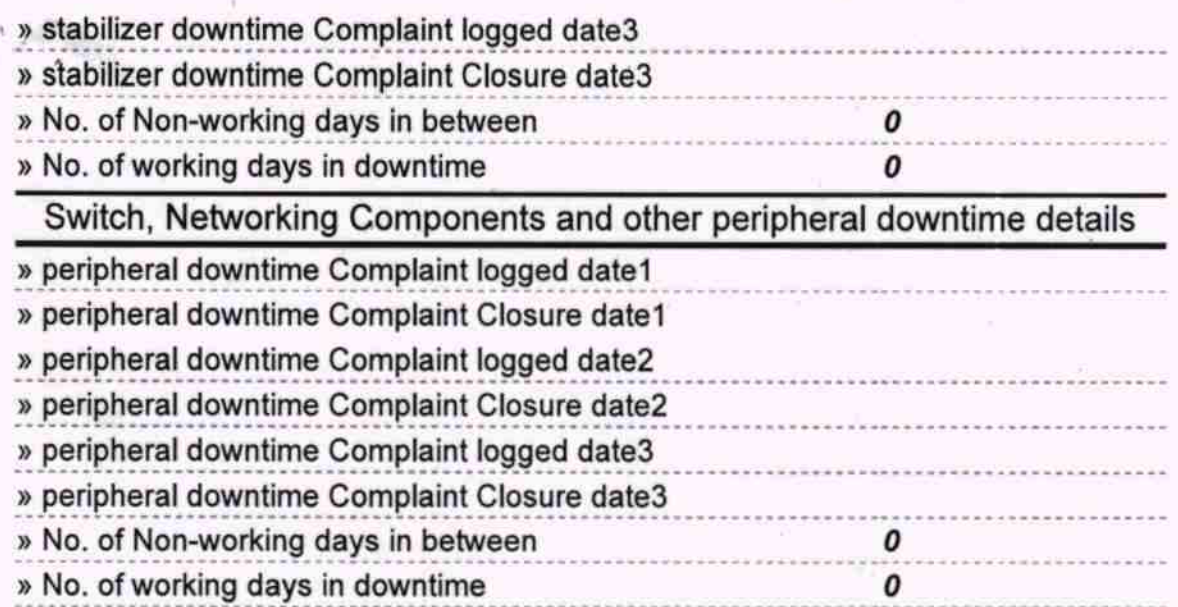

Headboard 04.17

Banabasi High School Nuapadar, Kandharat

Signature of Head Master/Mistress with Seal